#### **PLIEGO DE PRESCRIPCIONES TÉCNICAS PARA LA PRESTACIÓN DEL SERVICIO DE TERMINAL PÚBLICO DE VENTA VIRTUAL Y TERMINAL PÚBLICO DE VENTA VIRTUAL-PC PARA FACILITAR EL PAGO MEDIANTE TARJETA DE LOS INGRESOS A FAVOR DE LA COMUNIDAD AUTÓNOMA DE LA REGIÓN DE MURCIA Y ORGANISMOS CONVENIADOS.**

1

Π

**INDICE**

**[11](#page-10-0)**

# **1. ANTECEDENTES. [....................................................................................3](#page-2-0) 2. OBJETO DEL CONTRATO. [....................................................................4](#page-3-0) 3. [REQUISITOS TÉCNICOS Y FUNCIONALES........................................5](#page-4-0) 4. [PROCEDIMIENTO DE PAGO Y COMUNICACIONES ENTRE PASARELA Y SERVICIO DE](#page-6-0)  T.P.V - [Virtual.....................................................................................................7](#page-6-0) 5. [PROCEDIMIENTO DE PAGO Y COMUNICACIONES ENTRE PASARELA Y SERVICIO DE](#page-7-0)  T.P.V. – P.C. [.......................................................................................................8](#page-7-0) 6. [INGRESO DE LAS CANTIDADES RECAUDADAS POR LAS OPERACIONES DE PAGO](#page-8-0)  [CON TARJETA..................................................................................................9](#page-8-0) 7. [INFORMACIÓN DE LAS OPERACIONES REALIZADAS.................10](#page-9-0) 8. [PLAZOS DE EJECUCIÓN Y PUESTA EN SERVICIO DE SISTEMA DE PAGO PREVISTO.](#page-10-0)**

**9. [ANEXO. ESQUEMA DE INTERCAMBIO DE INFORMACIÓN..........12](#page-11-0)**

### <span id="page-2-0"></span>**1. ANTECEDENTES.**

El presente documento se configura como Pliego de Prescripciones Técnicas para la contratación de un servicio de terminal público de venta en la web que permita incorporar, como nueva forma de pago, el pago mediante tarjeta (crédito y débito) a las actuales formas o medios pago habilitados para realizar los ingresos a favor de la Comunidad Autónoma de la Región de Murcia.

El presente documento pretende servir de base para dar cumplimiento a lo establecido en la Orden de 17 de enero de 2017, de la Consejería de Hacienda y Administración Pública, por la que se aprueba la Pasarela de Pagos y se regula el pago electrónico de los derechos económicos de la Hacienda Pública de la Comunidad Autónoma de la Región de Murcia:

La Pasarela de Pagos es la aplicación informática que, de acuerdo con lo establecido en el artículo 28.3.ñ) del Decreto nº 302/2011, de 25 de noviembre, de Régimen Jurídico de la Gestión Electrónica de la Administración Pública de Comunidad Autónoma de la Región de Murcia, permite el pago por medios electrónicos, informáticos y telemáticos de los derechos económicos señalados en la orden anterior a través de alguna de las siguientes modalidades:

*…* b) Pago mediante uso de Terminal Punto de Venta virtual (denominado TPV virtual) y Terminal Punto de Venta conectado a ordenador (denominado TPV-PC). *…*

En la actualidad, las personas obligadas al pago pueden efectuar sus ingresos a favor de esta Administración por cualquier de los otros dos medios electrónicos mencionados en la citada Orden. A saber:

- Pago mediante cargo directo en cuenta o mediante uso de tarjeta de crédito o débito realizado a través de los servicios telemáticos de las entidades colaboradoras.
- Pago mediante sistema de pago a distancia o banca virtual establecido por las entidades colaboradoras de recaudación.

El cumplimiento del Decreto nº 302/2011, de 25 de noviembre, de Régimen Jurídico de la Gestión Electrónica de la Administración Pública de la Comunidad Autónoma de la Región de Murcia, que contempla en su artículo 28.3.ñ) entre los servicios electrónicos que deberán estar disposición de los ciudadanos en la sede electrónica los servicios propios de pago electrónico y enlace a los prestados por entidades privadas que sean admitidos por la Administración Pública de la Región de Murcia, así como de la ley 39/2015 que en su Artículo 53. (Derechos del interesado en el procedimiento administrativo) detalla como uno de los derechos del interesado el de poder cumplir sus obligaciones de pago a través de los medios electrónicos, obliga a la Administración Regional a proporcionar un nuevo medio de pago electrónico.

Siendo la Tarjeta un medio de pago de gran aceptación y al alcance de una gran mayoría de los ciudadanos, ofrecer el pago mediante tarjeta supone además un gran avance y una indudable mejora de los servicios públicos.

Lo expuesto anteriormente, hace necesaria continuar con la contratación de un servicio que ponga a disposición de los contribuyentes la posibilidad de pago mediante tarjeta en dos canales: presencial e Internet.

### <span id="page-3-0"></span>**2. OBJETO DEL CONTRATO.**

Se pretende disponer de un servicio que permita incorporar el pago mediante tarjeta de crédito o débito a los medios actuales de pago de esta Administración.

El servicio necesariamente deberá contemplar:

 Sistema Terminal Publico de Venta ubicado en la web (en adelante T.P.V. virtual) que procese y gestione las transacciones de pago con tarjeta que se presenten.

 Suministro y puesta en servicio de 60 terminales/lectores de tarjetas conectados a P.C., precisos para la realización de pagos presenciales ante Empleado Público (en adelante, T.P.V.-P.C.). La distribución y ubicación geográfica de cada uno de los terminales será comunicada al inicio del contrato, si bien debe considerarse que su instalación podrá requerirse para cualquier dependencia de la Comunidad Autónoma de la Región de Murcia y, por consiguiente, cualquier punto del territorio de esta Comunidad Autónoma. Así mismo el modo de conexión del dispositivo (Conexión WIF, Conexión GPRS, Conexión RTC-ADSL o Inalámbricos) se adaptará a las condiciones existentes en cada uno de los puntos de instalación.

 Posibilidad de integración con el servicio de otros terminales/lectores de tarjetas no atendidos en máquinas de autoventa, siempre que sean homologados.

 Integración del T.P.V. virtual y T.P.V.-P.C con la Pasarela de Pagos de la Comunidad Autónoma de la Región de Murcia. Incluirá el software preciso para llevar a cabo está integración, el apoyo e implicación máxima en este proceso. Adicionalmente, la empresa deberá proporcionar un servicio web de consulta del estado del pago de una deuda a partir de su identificador único.

 El mantenimiento y actualización de los terminales T.P.V. virtual y T.P.V.-P.C de acuerdo a las condiciones descritas en este pliego, así como la prestación de labores de asistencia y resolución de incidencias que pudieran producirse.

 El T.P.V.-P.C. debe incorporar un mecanismo que permita la firma digitalizada, para aquellas tarjetas que no son EMV (no incorporan chip), de cuya custodia será responsable la adjudicataria.

La empresa adjudicataria será la responsable de atender las reclamaciones.

 La ejecución de cuantas actuaciones sean precisas para la homologación de la solución propuesta extremo-a-extremo con las Entidades Certificadoras y la tramitación, en nombre de la Consejería de Hacienda y Administración Pública, de la comunicación a las Entidades Procesadoras del inicio del proceso de homologación con la Entidades Financieras Adquirentes.

• Soporte para la realización de las pruebas conjuntas especificadas en los cuadernos de prueba de cada una de las fases del proceso de homologación: Local PUC, y con las marcas internacionales.

 Configuración de la conexión con las Entidades Procesadoras en el entorno de Producción y pruebas reales para comprobar su funcionamiento.

 Se facilitará un entorno de pruebas permanente en el que se podrá verificar el funcionamiento y la integración con la Pasarela de Pagos de esta Administración.

En consecuencia, es obligación del adjudicatario disponer de todos los medios técnicos y materiales necesarios para desarrollar los trabajos descritos en el presente pliego.

## <span id="page-4-0"></span>**3. REQUISITOS TÉCNICOS Y FUNCIONALES.**

La solución propuesta debe de cumplir con los siguientes requisitos:

- Los sistemas de T.P.V. Virtual y T.P.V.-P.C deben trabajar con las máximas garantías de seguridad:
	- o Deben asegurar la confidencialidad de las comunicaciones,
	- o Deben incorporar los suficientes mecanismos para asegurar la autenticidad del origen y destino en las transacciones evitando el repudio de las mismas y asegurando la integridad de los datos de las transacciones.

En este sentido, la oferta presentada deberá detallar la solución propuesta para asegurar el cumplimiento de los requisitos exigidos en el Esquema Nacional de Seguridad (ENS) y el Esquema Nacional de Interoperabilidad (ENI).

- o Debe garantizar que sólo el titular genuino podrá realizar la transacción. En el caso de T.P.V.-P.C. si la tarjeta no es EMV (no tiene chip), la Administración se compromete a identificar al titular de la tarjeta.
- La solución ofertada debe permitir personalización de pantallas. Será imprescindible la posibilidad de incluir, en el justificante de pago emitido por el propio TPV, datos sobre el número de documento de pago y código de operación, así como los datos personales del ordenante.
- La solución técnica propuesta, tanto para TPV-Virtual como TPV-PC, contemplará que en el momento de efectuar el pago el sistema salta a la pasarela o TPV virtual de la Entidad adjudicataria, que será la encargada de solicitar el nº de tarjeta y los datos de seguridad asociados a ella. Por lo tanto, en ningún caso se almacenan por parte de la CARM los números de tarjeta de los usuarios.
	- El T.P.V. Virtual trabajará del siguiente modo:

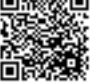

- o La Administración contacta con el T.P.V. Virtual y le facilita los datos necesarios de la transacción (detallados en el anexo), que dependerán del tipo de impuesto a pagar:
	- Si se trata de una liquidación bastará con el NIF, importe y el identificador de la deuda (N28, descrito la Orden de 19 de febrero de 1998 de la Consejería de Economía y Hacienda).
	- Si se trata de una autoliquidación de tributos cedidos (Servicio de Caja), adicionalmente a los valores mencionados (NIF, importe e identificador de la deuda N28) se enviará el Nombre y Apellidos o Razón Social del titular de la deuda y el Hecho Imponible.

Los valores recibidos por la Entidad deberán incluirse en el resguardo de la Operación, en el caso de que esta sea satisfactoria.

- o El T.P.V. Virtual solicita el número de la tarjeta, fecha de caducidad y código CVC2 al cliente.
- o El T.P.V. Virtual puede contactar con la entidad financiera que ha emitido dicha tarjeta o autorizar directamente la operación.
- o La entidad emisora puede solicitar autenticación al cliente. El cliente puede probar su identidad mediante una password, una llamada telefónica, etc. según haya acordado con su entidad emisora.
- o El T.P.V. Virtual solicita autorización a la entidad emisora por los circuitos tradicionales de medios de pago.
- o El T.P.V. Virtual comunica una notificación online con los datos de la transacción (detallados en el anexo) y genera el resguardo correspondiente a la operación, que incluirá al menos todos los datos enviados por la Administración más el resultado de la operación. La Administración implementará un servicio para recibir dicha notificación, alternativamente cuando la notificación vía servicio falle se enviará un correo electrónico.
- o La operación debe ser no-repudiable y el adjudicatario es responsable del ciclo completo de la transacción.
- o Además se debe proporcionar un módulo de Administración que permita realizar diversas consultas y administración de operaciones.
- En cuanto al T.P.V.-P.C.
	- o El ordenante deberá estar personado e identificarse ante el personal que le presta asistencia en el pago.
	- o La aplicación de la Administración contacta con el T.P.V.-PC y le facilita los datos de la transacción: el NIF, el importe, el identificador de la deuda y opcionalmente, si se trata de una autoliquidación de tributos cedidos (Servicio de Caja), también el Nombre y Apellidos o Razón Social del titular de la deuda y el Hecho Imponible.
	- o Se inserta la tarjeta en el T.P.V-PC para obtener los datos: número de tarjeta, fecha de caducidad y código CVC2.
	- o El T.P.V.-P.C. debe incorporar un mecanismo que permita la firma digitalizada, para aquellas tarjetas que no son EMV (no incorporan chip), de cuya custodia será responsable la adjudicataria.
	- o El T.P.V.-PC solicita autorización para realizar el pago.
	- o El T.P.V.-PC devuelve un número de autorización asociado al identificador de la deuda a la aplicación de la Administración y generará

Su autenticidad puede ser contrastada accediendo a la siguiente dirección: https://sede.carm.es/verificardocumentos e introduciendo del código seguro de verificación (CSV) faacb780-aa03-8fa2-373610280934s ser contrastada accediendo a la siguiente dirección: https://sede.carm.es/verificardocumentos e introduciendo del código seguro de verificación (CSV) facab780-a003-8fa2-37361028093 Esta es una copia auténtica imprimible de un documento electrónico administrativo archivado por la Comunidad Autónoma de Murcia, según artículo 27.3.c) de la Ley 39/2015. administrativo archivado por la Comunidad Autónoma de Murcia, según artículo 27.3.c) de la Ley 39/201 Firmante: FERNANDEZ FERNANDEZ, SEBASTIAN NEMESIO 23/03/2017 11:18:13 copia auténtica imprimible de un documento electrónico nuede

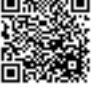

el resguardo de la operación, que incluirá al menos todos los datos enviados por la Administración más el resultado de la operación.

o La operación debe ser no-repudiable y el adjudicatario es responsable del ciclo completo de la transacción.

#### <span id="page-6-0"></span>**4. PROCEDIMIENTO DE PAGO Y COMUNICACIONES ENTRE PASARELA Y SERVICIO DE T.P.V - Virtual.**

1. Efectuadas las operaciones de control que correspondan, la Pasarela de Pagos de la Comunidad Autónoma de la Región de Murcia redirigirá al ordenante del pago a la página que determine la entidad que preste el servicio de TPV virtual. El programa avisará de que se está redirigiendo a la página de la entidad prestadora del servicio y saliendo del ámbito del Portal Tributario Regional. La Administración Regional podrá establecer limitaciones para el uso de esta vía de pago, sin perjuicio de las limitaciones que pueda establecer la entidad emisora de la tarjeta.

2. La Pasarela de Pagos de la CARM remitirá al servicio de TPV virtual, entre otra, la siguiente información (detallada en anexo):

- Número de Petición
- Importe.
- Identificador Único de la deuda (tamaño 28 dígitos).
- Nombre y apellidos del titular o razón social (Para Servicio de Caja).
- Hecho Imponible (Para Servicio de Caja).
- URL de comunicación.
- Tipo de transacción.

Los datos enviados por la Pasarela de Pagos serán inalterables por la entidad.

3. Una vez que el ordenante haya entrado en el servicio de TPV que presta el adjudicatario, corresponderá a éste último tomar las medidas precisas para que el pago se realice de forma segura. La Administración Regional no será responsable de la falta de respuesta por parte del prestador del servicio ni de los motivos de rechazo que ésta indique.

4. Del mismo modo, la Administración Regional tampoco asumirá responsabilidad por la admisión de una orden de pago respecto a las tarjetas de crédito o débito. En particular, no será responsable cuando se admita el pago en el caso de que la titularidad de la tarjeta no corresponda al ordenante, o cuando ésta se encuentre caducada.

La información que, de acuerdo con los procedimientos previstos en este documento, sean remitidos al prestador del servicio serán conservados por éste de forma íntegra y segura.

5. Efectuados los procesos que requiera la entidad prestadora del servicio, una vez efectuado el pago, emitirá un Número de Referencia de Operación (NRO) que asociará indisolublemente la declaración-liquidación o autoliquidación o el documento de ingreso expedido por la Administración, al pago de ellas derivado, y enviará los datos del pago a la Pasarela de Pagos Regional (detallados en el anexo de este

pliego). La información de los datos del pago a comunicar serán, entre otros, los siguientes:

- Número de Petición
- CCO (Según el formato descrito en el anexo II de la Orden de 17 de Enero de 2017)
- Código de respuesta.

4. La emisión de un Código de Control de Operación por la entidad prestadora del servicio tendrá las siguientes consecuencias:

a) Se entenderá que este código corresponde a un ingreso realizado a través de la entidad prestadora del servicio. El código será único para cada operación que se realice.

b) Quedará acreditado que dicho código corresponde a una operación de pago realizada a favor de la Comunidad Autónoma de la Región de Murcia.

c) A partir del momento de generación del código de control de operación (CCO), la entidad prestadora del servicio queda obligada frente a la Administración Regional por el importe de la operación, quedando el deudor liberado de su obligación de pago frente a la Tesorería de la Comunidad Autónoma de la Región de Murcia según se señala en el Reglamento General de Recaudación.

d) Una vez generado un código de control de operación no se admitirá la retrocesión del pago por parte de la entidad prestadora del servicio.

e) El pago a través de este medio tendrá el carácter de no repudiable.

### <span id="page-7-0"></span>**5. PROCEDIMIENTO DE PAGO Y COMUNICACIONES ENTRE PASARELA Y SERVICIO DE T.P.V. – P.C.**

1. La Administración identificará al titular de la tarjeta y una vez efectuadas las operaciones que correspondan, la Pasarela de Pagos de la Administración Regional realizará una llamada al servicio de T.P.V.-P.C. con la siguiente información mínima:

- Importe.
- Identificador Único de la deuda.

Los datos enviados por la Pasarela de Pagos serán inalterables por la entidad.

2. Efectuados los procesos que requiera la entidad prestadora del servicio, el T.P.V.- PC solicita autorización para realizar el pago.

3. La Administración Regional no será responsable de la falta de respuesta por parte del prestador del servicio ni de los motivos de rechazo que ésta indique.

4. Del mismo modo, la Administración Regional tampoco asumirá responsabilidad por la admisión de una orden de pago respecto a las tarjetas de crédito o débito. En particular, no será responsable en el caso de que se admita el pago cuando la titularidad de la tarjeta no corresponda al ordenante, o cuando ésta se encuentre caducada.

La información que, de acuerdo con los procedimientos previstos en este documento, sean remitidos al prestador del servicio serán conservados por éste de forma íntegra y segura.

5. Una vez efectuado el pago, emitirá un Número de Referencia de Operación (NRO) que asociará indisolublemente la declaración-liquidación o autoliquidación o el documento de ingreso expedido por la Administración, al pago de ellas derivado, y enviará los datos del pago a la Pasarela de Pagos Regional. La información de los datos del pago a comunicar (detallados en el anexo de este pliego) serán, entre otros, los siguientes:

- Número de Petición
- **NRO**
- Número de terminal.
- Código de respuesta.

6. La emisión de un Número de Referencia de Operación por la entidad prestadora del servicio tendrá las siguientes consecuencias:

a) Se entenderá que este código corresponde a un ingreso realizado a través de la entidad prestadora del servicio. El código será único para cada operación que se realice.

b) Quedará acreditado que dicho código corresponde a una operación de pago realizada a favor de la Comunidad Autónoma de la Región de Murcia.

c) A partir del momento de generación del código, la entidad prestadora del servicio queda obligada frente a la Administración Regional por el importe de la operación, quedando el deudor liberado de su obligación de pago frente a la Tesorería de la Comunidad Autónoma de la Región de Murcia según se señala en el Reglamento General de Recaudación.

d) Una vez generado un Código de Control de Operación no se admitirá la retrocesión del pago por parte de la entidad prestadora del servicio.

e) El pago a través de este medio tendrá el carácter de no repudiable.

#### <span id="page-8-0"></span>**6. INGRESO DE LAS CANTIDADES RECAUDADAS POR LAS OPERACIONES DE PAGO CON TARJETA.**

Emitido el Código de Control de Operación por alguno de los procedimientos establecidos en el presente documento, la entidad prestadora del servicio será responsable de poner a disposición la cantidad abonada por el ordenante.

El adjudicatario, una vez efectuado el abono por alguno de los medios de pago establecidos en este documento, realizará un abono en el plazo máximo de 24 horas por el importe del referido pago en la cuenta bancaria que se determine para estos efectos según el tipo de deuda.

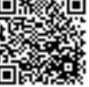

### <span id="page-9-0"></span>**7. INFORMACIÓN DE LAS OPERACIONES REALIZADAS.**

El adjudicatario deberá enviar, tanto diaria como quincenalmente, información de las operaciones realizadas vía TPV (online o PC).

La información con las operaciones realizadas vía TPV, será incluida en uno de los 3 ficheros que actualmente puede recibir la Comunidad Autónoma de la Región de Murcia de las entidades bancarias, dependiendo del tipo de deuda pagada y el origen de la misma. A saber:

- Fichero de suministro de datos de cobros por las entidades que presten el servicio de caja.
- Fichero de suministro de datos de cobros por las entidades que actúen como colaboradoras en la recaudación (Comunidad Autónoma de la Región de Murcia).
- Fichero de suministro de datos de cobros por las entidades que actúen como colaboradoras en la recaudación (Agencia Tributaria de la Región de Murcia).

El formato original de dichos archivos se ajustará a lo especificado en el Artículo 17 (Buzón único de recaudación) de la Orden de 21 de diciembre de 1998, de la Consejería de Economía y Hacienda por la que se regula el régimen de funcionamiento de las entidades de depósito que colaboran en la recaudación. Cualquier modificación en la estructura de estos archivos deberá ser aprobada por los responsables informáticos de esta Consejería.

En el fichero con formato Servicio de Caja, los apuntes correspondientes al pago TPV se identificarán asignado un código específico de sucursal para dichos pagos.

En el fichero con formato Entidad Colaboradora, los apuntes correspondientes al pago TPV se identificarán a partir del carácter 153 (Medio de Pago) de dicho archivo.

En el caso de que la Entidad adjudicataria ya esté remitiendo estos archivos (Servicio de Caja y Entidad Colaboradora), las entradas correspondientes a los pagos TPV se incluirán en los mismos; de no ser así se crearán los archivos necesarios.

El envío diario de la relación de movimientos del día se hará antes de las 00:00 horas del día siguiente.

El método de comunicación a emplear para la transmisión del fichero será EDITRAN.

Adicionalmente, la Entidad debe poner a disposición de la Administración:

- Un servicio web que permita a la CARM verificar en cualquier instante si un pago ha sido realizado.
- Un módulo de Administración del TPV que permita realizar, al menos, las siguientes consultas:
	- Confirmación de una venta, en el caso de que la notificación "online" asociada no haya sido satisfactoria.
	- Consultas detalle de operaciones filtradas por fecha de inicio y fin, consultas de detalle filtradas por número de pedido. Este detalle debe incluir, como mínimo:
		- o Número de pedido.

10

- o Importe.
- o Código de autorización.
- o Fecha y hora.
- Consulta de totales.

El módulo de Administración del TPV debe permitir exportar a un archivo con la información solicitada en cada consulta para permitir el tratamiento automatizado. El formato a emplear será abierto, tipo CSV (comma-separated values) o similares.

#### <span id="page-10-0"></span>**8. PLAZOS DE EJECUCIÓN Y PUESTA EN SERVICIO DE SISTEMA DE PAGO PREVISTO.**

En el plazo de un mes a partir de la firma del contrato, la entidad prestadora del servicio deberá poner a disposición de la Consejería de Hacienda y Administración Pública los servicios recogidos en el presente pliego de prescripciones técnicas. Con ese fin, los servicios informáticos de esta Consejería podrán realizar en colaboración con la prestadora del servicio, las pruebas técnicas precisas para ese fin.

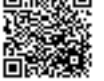

# <span id="page-11-0"></span>9. ANEXO. ESQUEMA DE INTERCAMBIO DE INFORMACIÓN

**REQUEST**

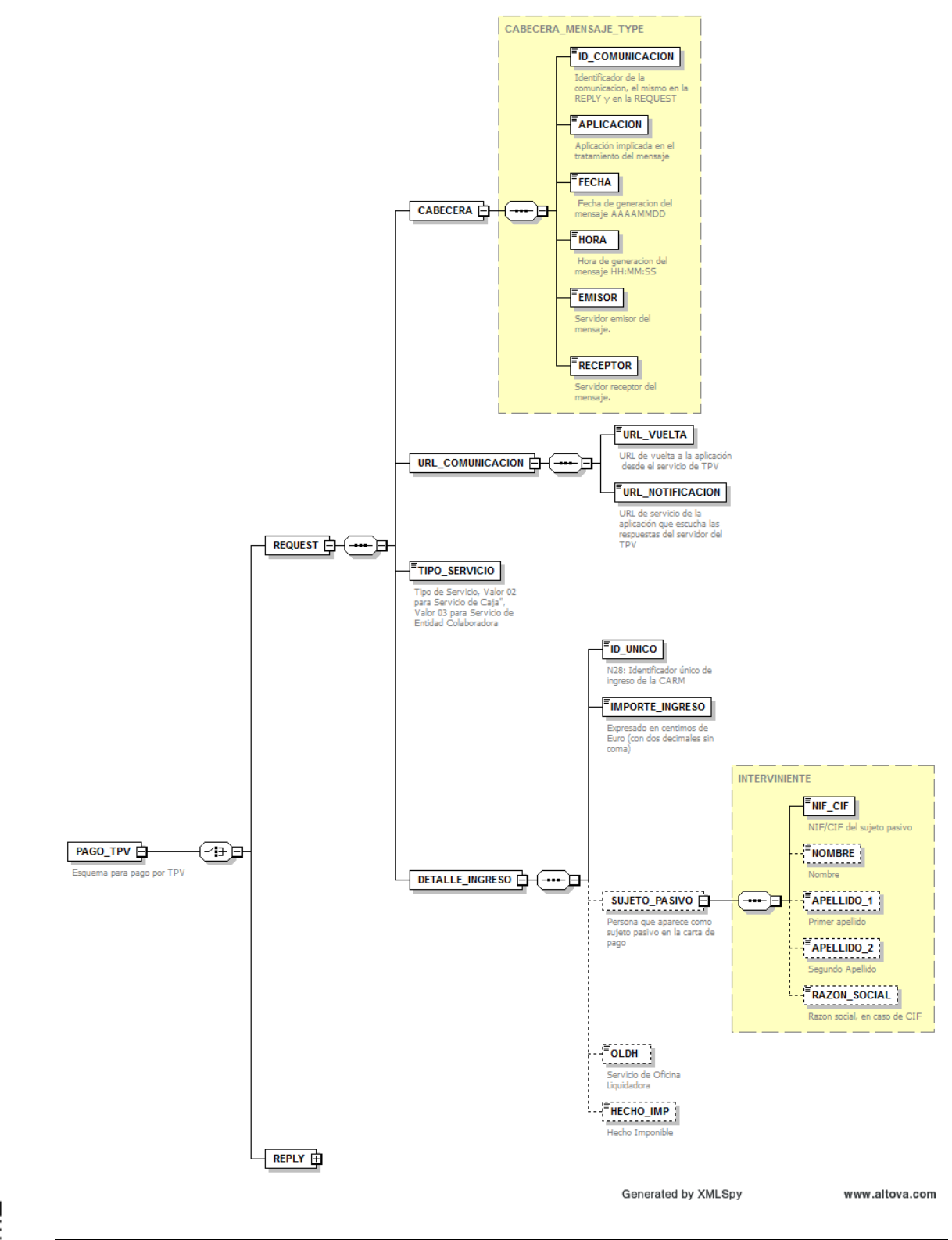

ista es una copia auténtica imprimible de un documento electrónico administrativo archivado por la Comunida Autónoma de Nucio, según articlo (27.3.7 de la Ley 39/2015.<br>Su autenticidad puede ser contastada acediendo a la si Su autenticidad puede ser contrastada accediendo a la siguiente dirección: https://sede.carm.es/verificardocumentos e introduciendo del código seguro de verificación (CSV) faacb780-aa03-8fa2-373610280934Esta es una copia auténtica imprimible de un documento electrónico administrativo archivado por la Comunidad Autónoma de Murcia, según artículo 27.3.c) de la Ley 39/2015. Firmante: FERNANDEZ FERNANDEZ, SEBASTIAN NEMESIO 23/03/2017 11:18:13  $3/03/2017$ mante: FERNANDEZ FERNANDEZ, SEBASTIAN NEMESIC ≅ाज

# **Descripción de campos**

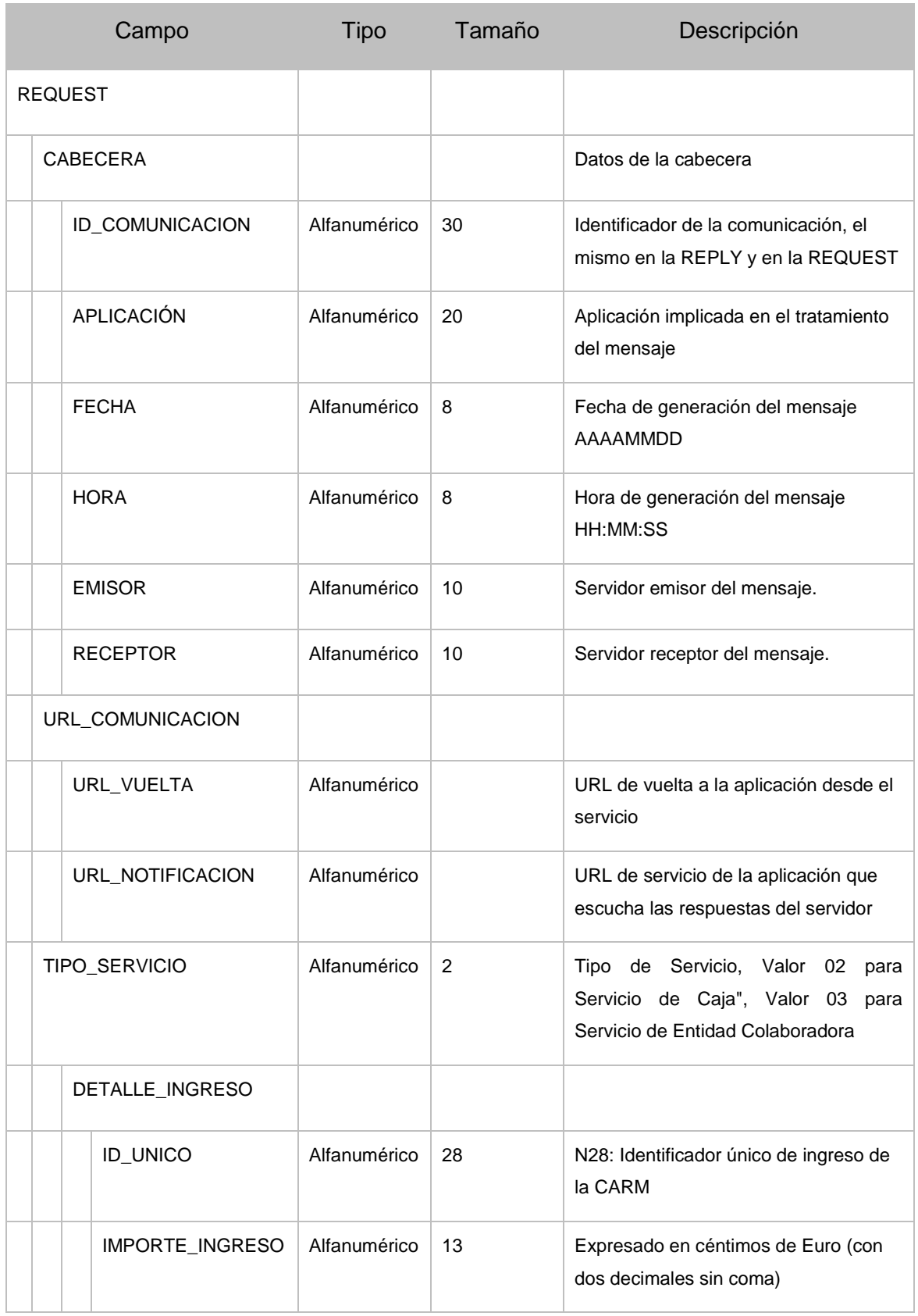

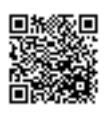

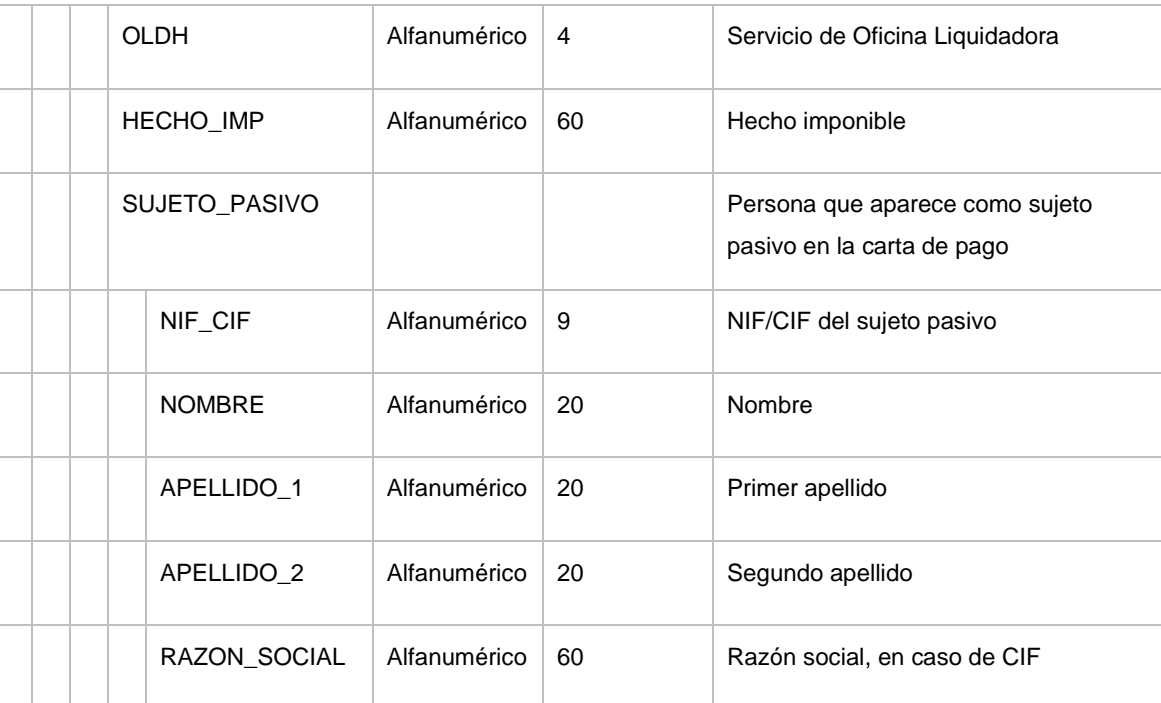

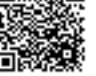

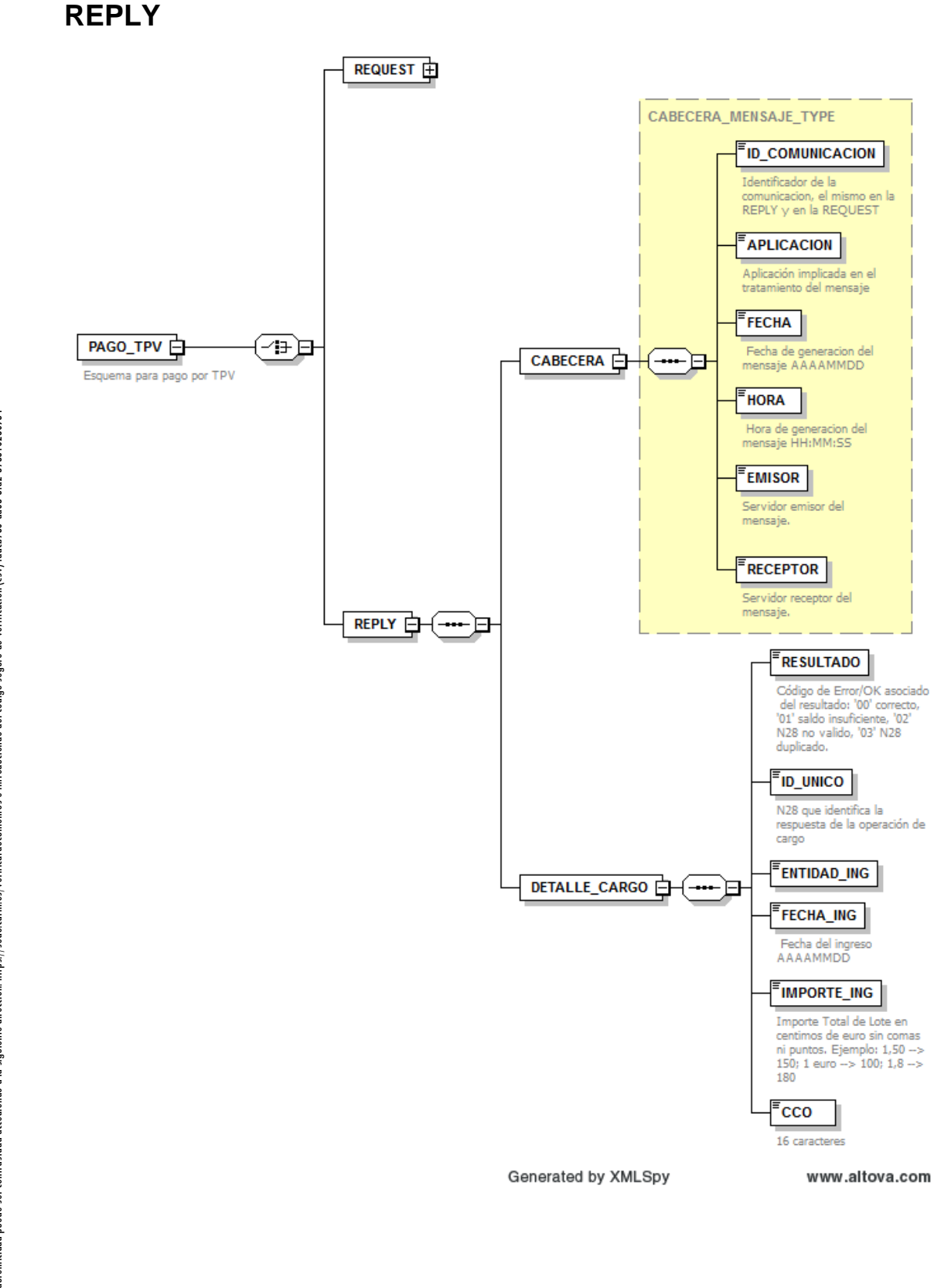

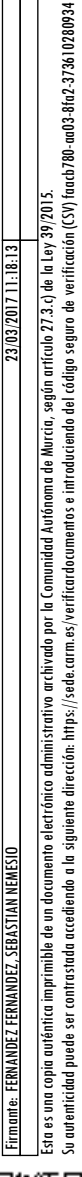

15

# *Descripción de campos*

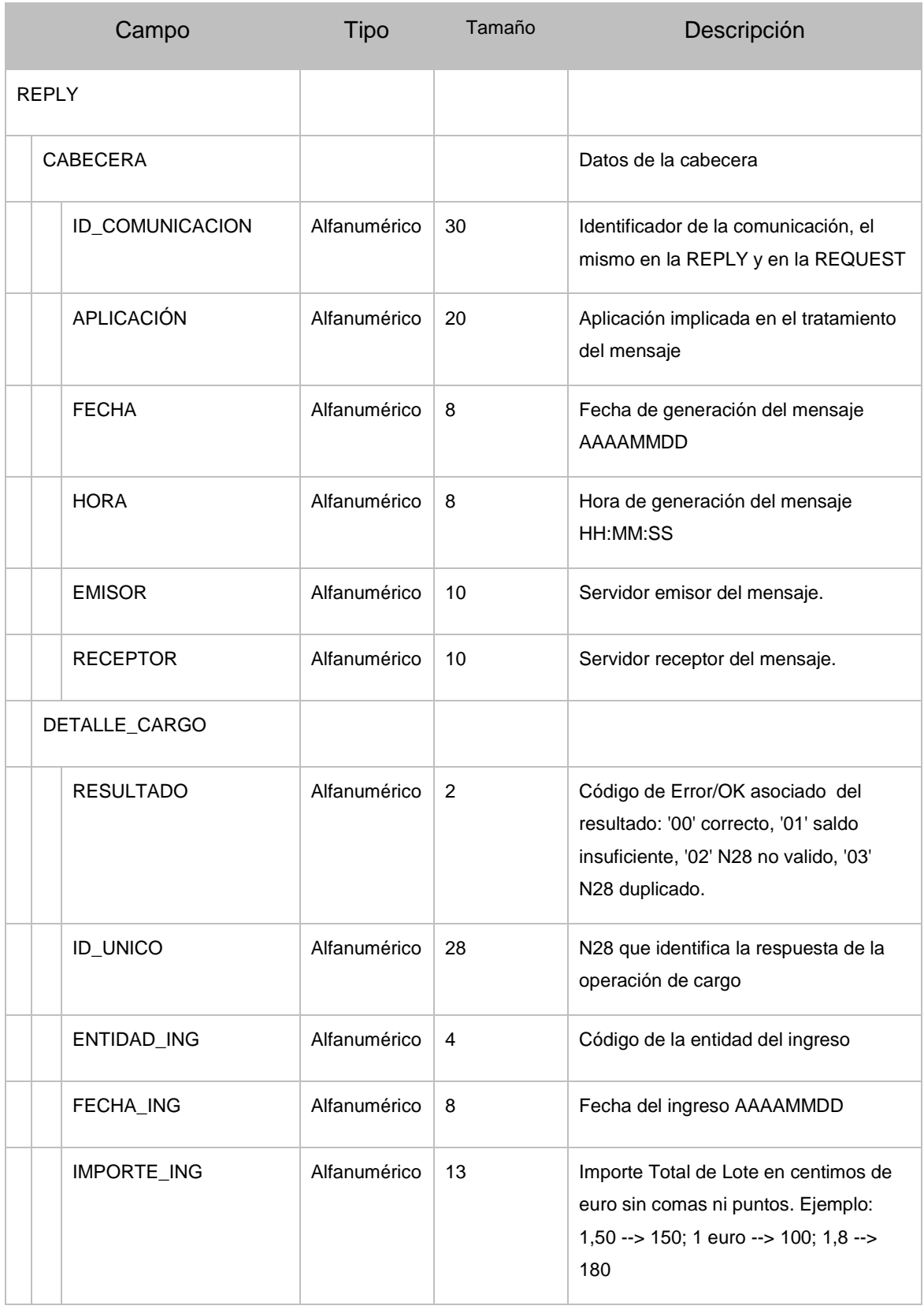

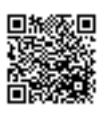

rmante: FERNANDEZ FERNANDEZ, SEBASTIAN NEMESIO

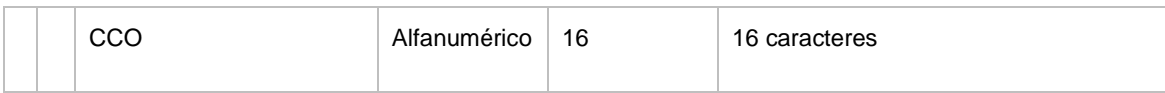

Cualquier modificación en estas estructuras deberá ser aprobada por los responsables informáticos de esta Consejería.

#### Murcia, fecha al margen, EL JEFE DE SERVICIO DE TESORERÍA

**(firmado electrónicamente)**

S. Nemesio Fernández Fernández.

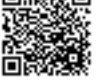